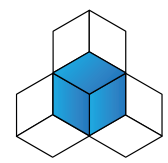

Scan to be taken to the website**Complete Mathematics** 

........................................................

..............................................................

**CI ASSROOM** 

.........................................................................................................

.........................................................................................................

# **My Complete Mathematics login is:**

## **My Complete Mathematics password is:**

**Complete Mathematics will improve my learning because I can:**

#### **Use the** dashboard **view to:**

- see a quick overview of outstanding assignments and quizzes
- see how good my times tables strength is
- see how well I have done on recent quizzes

#### **Use the** timetable **to:**

- see what lessons are coming up and ensure I am ready to learn by exploring the prerequisites
- revisit past lessons to revise topics

#### **Use the** assignments **view to:**

- find all my assignments
- see past assignments
- complete my assignments
- upload a photo of my assignment for my teacher to see my working
- ask my teacher questions using the chat

#### **Use the** curriculum **view to:**

- explore the whole of maths
- work on any mathematics that I want to find out more about
- watch tutorial videos

#### **Use the** manipulatives **view to:**

- play with mathematical tools
- learn about mathematics independently

### **Use the** lesson **view to:**

- find and do lots of maths activities
- find out all about the lesson and what I need to learn

...........................

use the 'assess' slider to think about and complete my 'I can…' statements

## **Use the** learning diary **view to:**

- see a record of everything I have done ٠
- keep a diary of my thoughts and ideas when doing assignments

### **Use the** results **view to:**

- see how well I did on a quiz or test
- look at individual questions to see where I went wrong
- see the analysis of a quiz or test
- find out what my revision priorities are
- fill in gaps in my knowledge by reading more about my revision priorities
- fill in gaps in my knowledge by watching tutorial videos about my revision priorities

#### **Use the** times tables **view to:**

- practise and perfect my timestables knowledge
- check if I am forgetting any tables facts
- win medals and compete with friends